#### Parallel Algorithms

#### Lecture 9: Simulations

Ronald Veldema

#### Introduction

#### • Most large scale scientific computing performed is some form of simulation

- Simulation can always use
	- A few more objects to simulate
	- Smaller timesteps
	- More timesteps
	- More precision
	- Real time behaviour
		- Computational steering

## Grand Challenges

• "Grand Challenge applications are fundamental problems in science and engineering with broad economic and scientific impact. They are generally considered intractable without the use of state-of-the-art massively parallel computers. "

#### Grand challenge: modelling the Sun

- Why ?
	- Solar flare prediction, improve general physics, etc
	- There exist a number of theoretic models for the Sun
	- There are numerous observations (xray/visual/magnetic)
- Which model is (most) correct?
	- Processes not well understood
	- Simulation is the only way to tell…
		- 3D and O(10243), 60TByte memory, 4000FP's per grid point
		- Multi teraflop range computing…

### "fixed time step"

- A simulation system
	- Integration over time
	- Each time step, all individuals in the simuation are updated by advancing 'simulated time' by a constant delta

#### "variable time step"

- Integration over time
- Whenever the simulation becomes 'interesting' take smaller time steps

#### Monte Carlo Simulations

- Start with 'random' or 'reasonable' initial conditions
	- For example, place simulated individuals somewhere in a grid
- Pick a random individual
	- Move in random way
	- Check if movement is allowed
		- If allowed, update the whole system to take movement into account
	- If not allowed, take back movement as if it didn't happen
- http://sic.epfl.ch/SA/publications/SCR95/7-95-21a.html

### Finite Element Methods (1)

- What is a finite element ?
	- Take a continuum model
		- discretize.
			- Limit size of continuum
	- Each element of discretized continuum is a Finite element
	- Useful if
		- Global continuum system is too complex
			- Break it down into 'primitive elements'
			- $-$  Simulate the primitive elements seperately (divide  $\&$  conquer style)
			- Sum the effects of the individual parts somehow to approximate the continuum

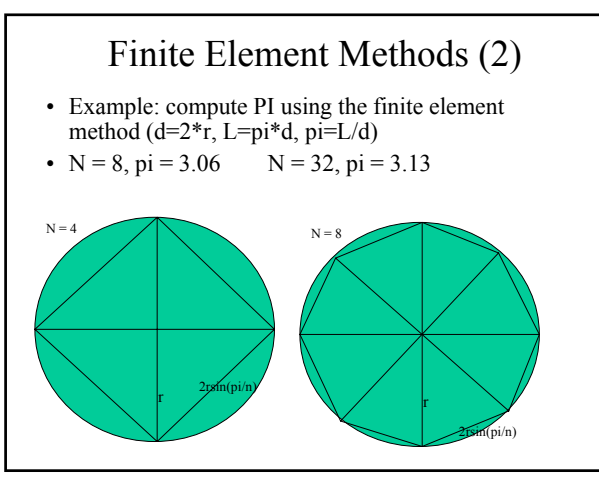

## Bio Computing (1)

- Has large computational requirements
	- DNA sequence alignment
	- Protein database search
	- Molecule matching (see if molecule X can be attached to molecule Y)

# Bio Computing (2)

- DNA sequence alignment
	- DNA scanning machines deliver chunks of dna strings • We want the large complete string, not the fragments
	- Dna scans deliver **large** amounts of DNA fragments
	- DNA encoded as string of base pairs (A, C, T, G)
	- Human has 48 chromosomes, \*3\*109 bases

#### Bio Computing (3)

• DNA sequence alignment example

Have string **ACTGAGCTTCAC** 

And string

#### **CACAGAGTATC**

- Head-tail match, thus make a larger string.
	- use probability that it's the correct match before making the decision to merge
	- potentially large numbers of possible matches to consider
	- 3 Gbytes of input \* N times for maintaining probable matches….

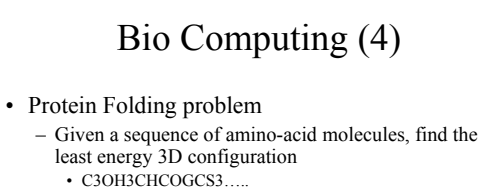

#### Bio Computing (4a)

- When able to predict the correct stable folding of an arbitrary protein
	- Can see if it 'fits' inside another molecule
		- If fit then possible medicin (protein blocker for other protein)
	- See if surface properties equal to other molecule in 3D

– etc

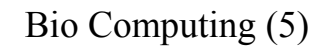

x

• Protein Folding

Z

Y

- Partially embarasingly parallel
	- All posible folding can be tried in parallel
		- Misses cut-offs
		- Testing if a state is possible is non trivial...

#### Bio Computing (6) **SequentialFindMinimumEnergyConfiguration(mol) {** Queue = empty Min\_energy=energy(mol) Min\_config=mol Put mol in queue while not queue is empty  $m =$ queue.get(); for I=0 to #joints in m m'=twist joint I in m if(m' is valid configuration) put m' in queue if  $\text{energy}(m')$  < min\_energy  $min\_energy = energy(m')$  $min$  config = m'

# Bio Computing (7)

#### Queue = empty Min\_energy=energy(mol) Min\_config=mol Put mol in queue Parallel while not queue is empty  $m = queue.get()$ ; for  $I=0$  to #joints in m

**ParallelFindMinimumEnergyConfiguration(molecule mol)**

 $m'$  = twist joint I in m if (m' is valid configuration) put m' in queue if energy $(m')$  < min\_energy min\_energy = energy(m')  $min\_config = m'$ 

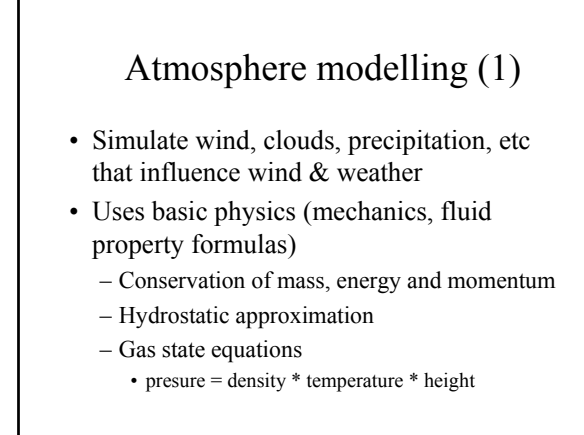

# Atmosphere modelling (2)

- First try, put everything on a 3D grid
- Each grid point  $= 1$  task – Note: points in grid don't move, they get different

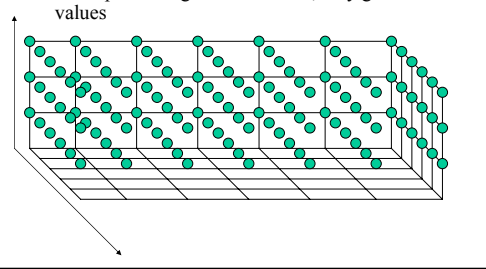

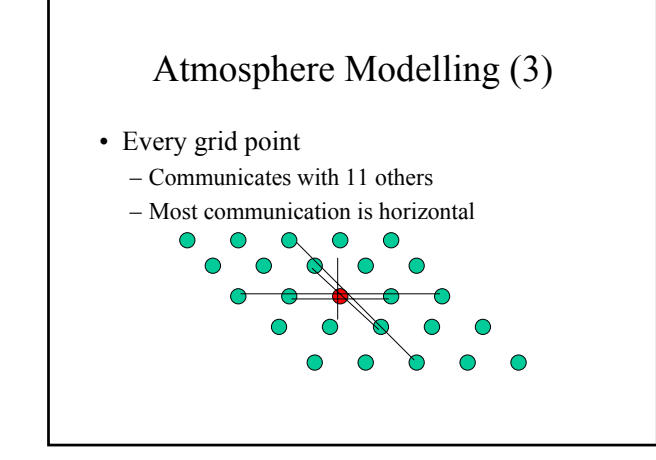

# Atmosphere modelling

- Agglomeration
	- $-$  Each grid point  $= 1$  task
		- Nx \* Ny \* Nz tasks
			- Too many
	- Most communication is horizontal, thus agglomerate mostly horizontally
- Load imbalances
	- At night no radiation in physics model
	- Clouds only at threshold humidity
- Question: is this a finite element simulation ?

# Particle Simulation: particle - particle method (1)

- Accumulate forces by finding the force *F(i,j)* of particle *j* on particle *i,*
- Integrate the equations of motion (which includes the accumulated forces), and
- Update the time counter.
- Repeat for the next time step.

# Particle Simulation: Particle – Particle (2)

• Particle of mass M1 attracts other particle with mass M2 with:

 $-F = (G * M1 * M2 / r<sup>3</sup>) *r$ 

- $G =$  gravitational constant
- $R = distance$
- $–$  Newton:  $F = MA$ ,  $A = F/M$

$$
-V = V + A
$$

 $-$  Pos = Pos + V, for each time step

# Particle Simulation: Particle – Particle (3)

- With N particles: N-1 times the operations
- $O(N^2)$  complexity
- When particles are far apart, use large timesteps
	- When closeby, use smaller timestep

# Particle Simulation: Barnes-Hut

- Observation:
	- With the particle-particle method
		- particles that are far away deliver almost the same forces to a particle
		- If really far away, particles that are far away can be summarized into a 'super-particle'

# Particle Simulation: Barnes-Hut

- 1. Build a octtree
- 2. For each subcube in the octtree, compute the center of mass and total mass for all the particles it contains,
- 3. For each particle, traverse the tree to compute the force on it.

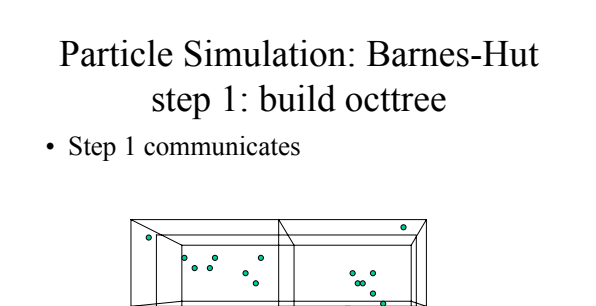

# Particle Simulation: Barnes-Hut step 2:compute center of pass

- Within sub-cube, particle particle method. Compute forces to outside particles using center of pass of other subcubes.

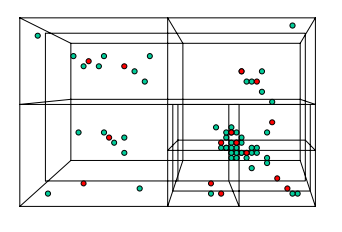

# Particle Simulation: Barnes-Hut step 3: compute pairwise forces within cube • Step 3 has no communication

# Particle Simulation: Barnes-Hut step 4: compute intercube forces

- Step 4 may communicate
- Each particle computes force against center of mass of other cube, not against all particles in other cubes

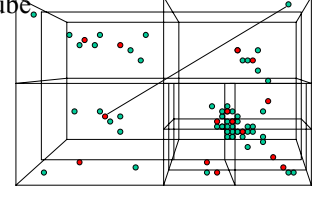

# Particle Simulation: Barnes-Hut step 5: move particles

- Update position, velocity, acceleration of each particle
	- Pos += Velocity
	- Velocity += Acceleration
	- Acceleration = Sum directed forces / Mass
	- Etc (same as particle-particle method)

### Rendering

- Parallel raytracing
	- Simulate individual 'rays' of light
- Radiosity rendering
	- Simulate light as an amount of energy that is emitted by each surface

# Raytracing (1)

- Shoot a ray from your eye towards each pixel of the screen
	- The ray's color is black
	- When hitting an object, bounce of it/into it etc
	- When hitting a light source, take over the light source's color
	- When returning from the recursion from a hit object, attenuate the ray's color

# Raytracing (2)

- Note: each 'ray' of light is independent of all others
- Note: some rays are more computationally more complex than others

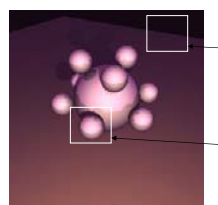

Little computing to be done

Lots of computing to be done

# Raytracing (3)

- Assign to each processor a fixed partition of the screen ?
- Divide screen in fixed size squares ?
- Divide and conquer the screen ?

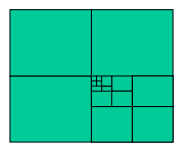

# Radiosity (1)

- Divide objects of scene into patches
- Each patch receives some energy from all (visible) others
- Each patch emits some of its received energy back to all others

# Radiosity (2)

For each patch P do P.energy = energy\_from\_lightsource(P); for each patch L do P.received\_energy += L.energy \* angle $(P,L)$  \* L.material

For each patch P do print on screen if P visible with color P.color \* P.energy;

# Radiosity (3)

- Create a par-for loop for each 'patch' ?
- Create a par-for loop for each patch'es 'gather energy' loop ?
- Can we optimize ?
	- Note: some patches not visible from others…
	- Note: energy transfer for some patches easier to compute then others (load imbalance !)